# SQL

CPS352: Database Systems

Simon Miner Gordon College Last Revised: 1/28/15

## Agenda

- Check-in
- Relational Algebra
- Introduction to the Course Database (DB2)
- SQL Overview
- Team Exercises
- More SQL
- Homework 2

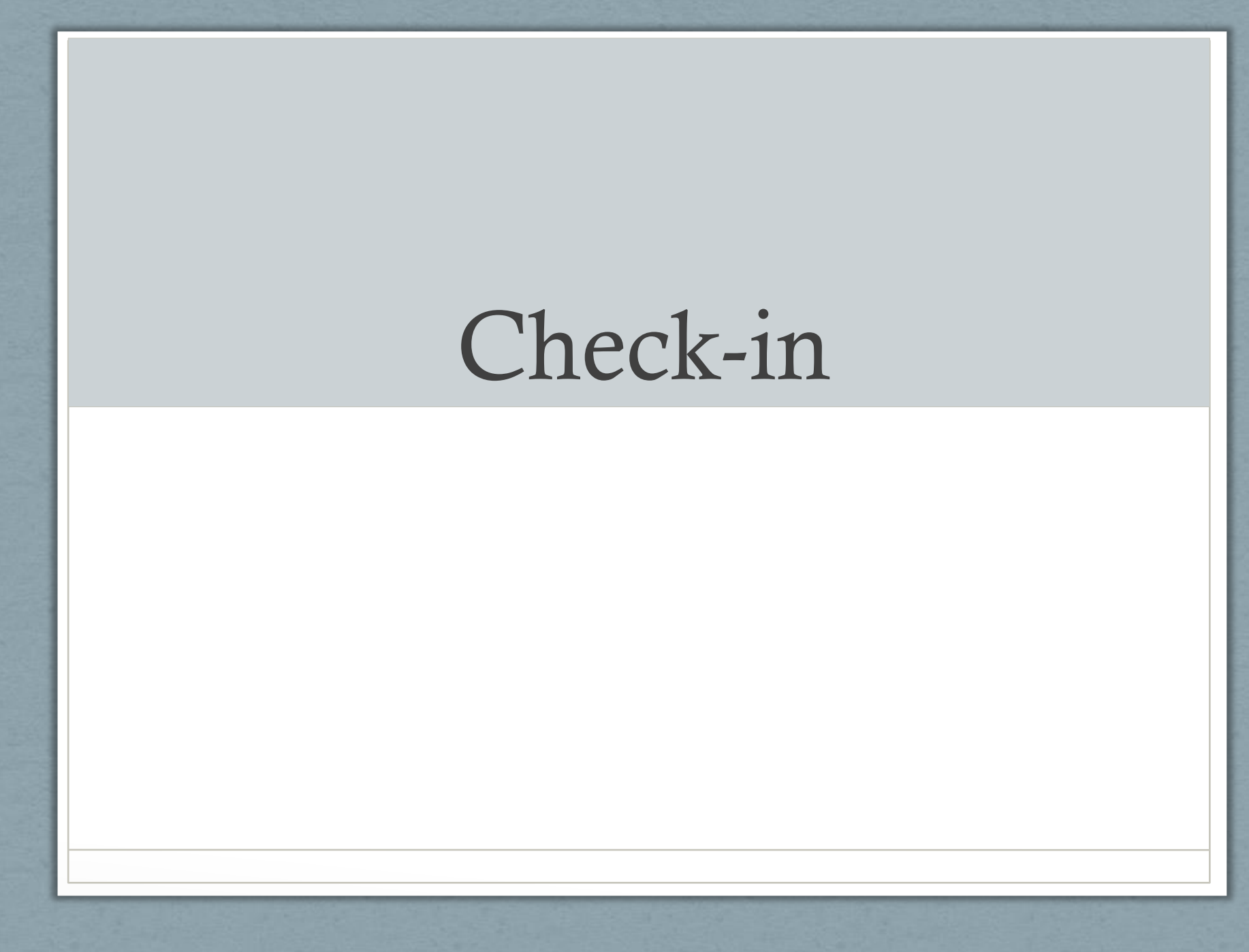

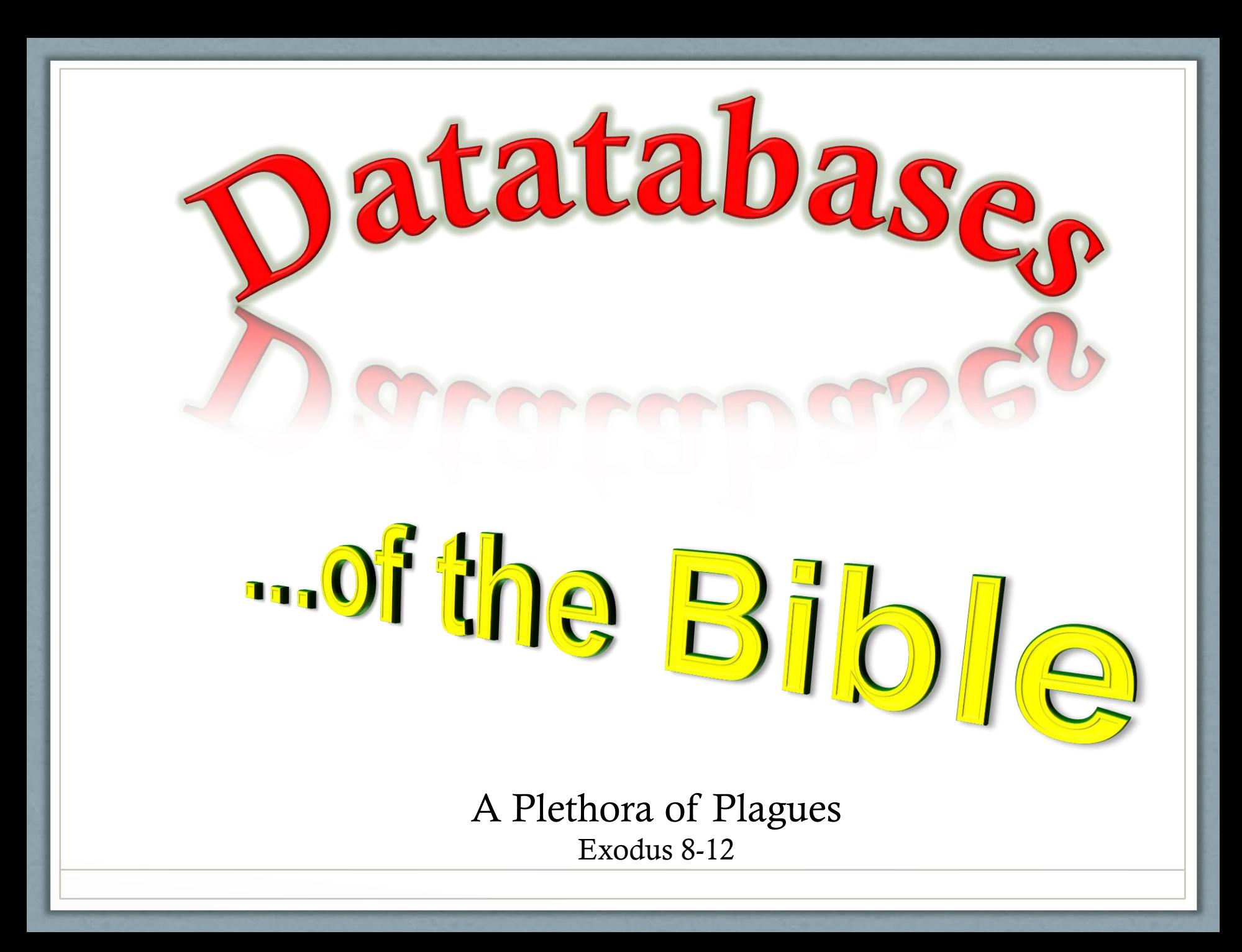

# Introduction to the Course Database

D<sub>B2</sub>

#### DB2 Lives at KOSC.

- To be used for in class examples, homework assignments, and projects in this course
- DB2
	- Distributed by IBM
	- "Industrial strength" DBMS used all over the world

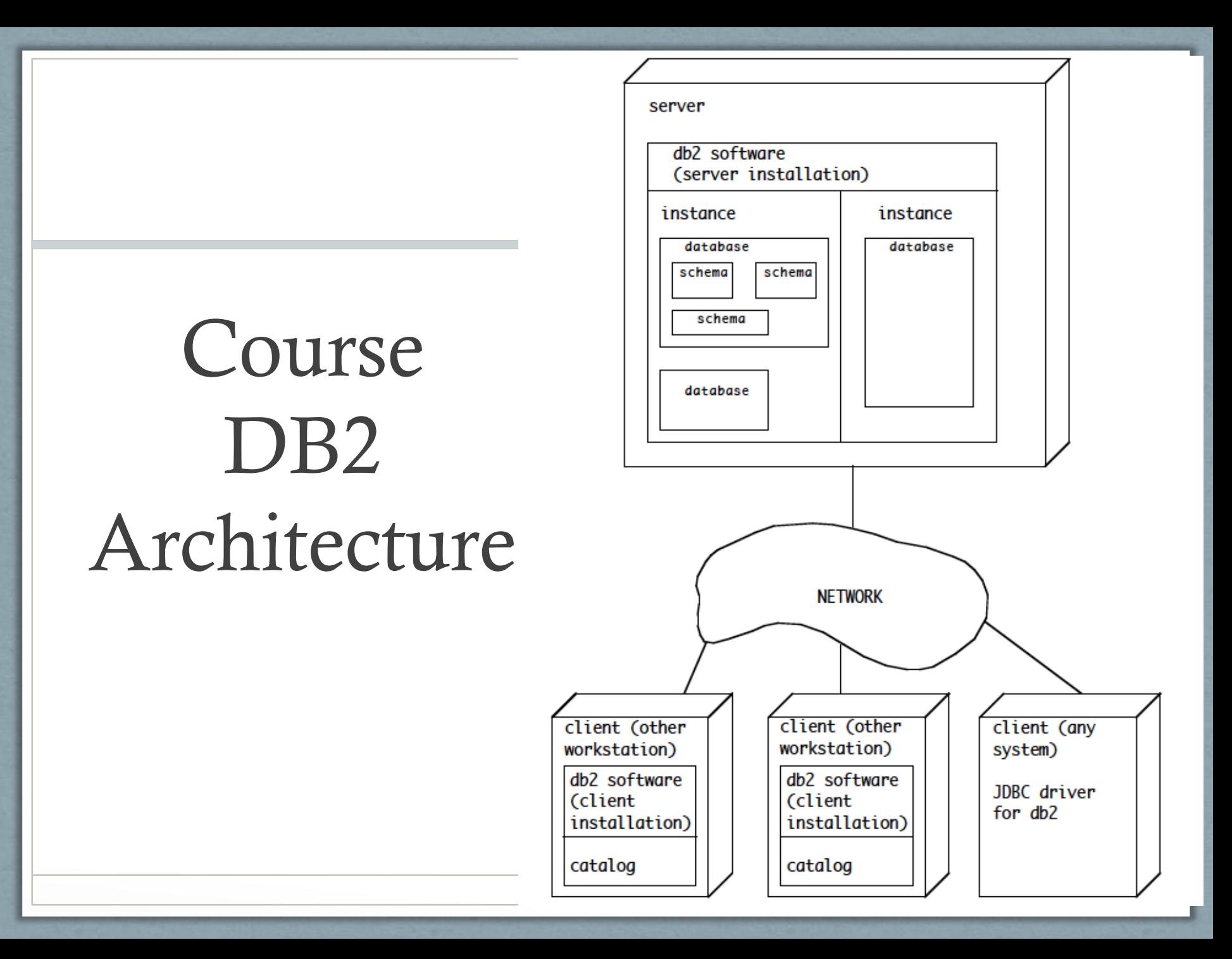

#### DB2 Resources are Available.

- Introduction to SQL Homework handout
- *DB2 LUW V9.7 Cookbook* by Graham Birchall
	- Most recent revision available [online](http://db2hub.com/freebies/)
	- Includes DDL for sample database in appendix
- *IBM DB2 Universal Database SQL Reference*
	- 2 volumes
	- Includes syntax diagrams for SQL statements
- These books are available on the [course website](http://math-cs.gordon.edu/courses/cps352/2015-spring/index.html).

#### Here is an Example SQL Syntax Diagram.

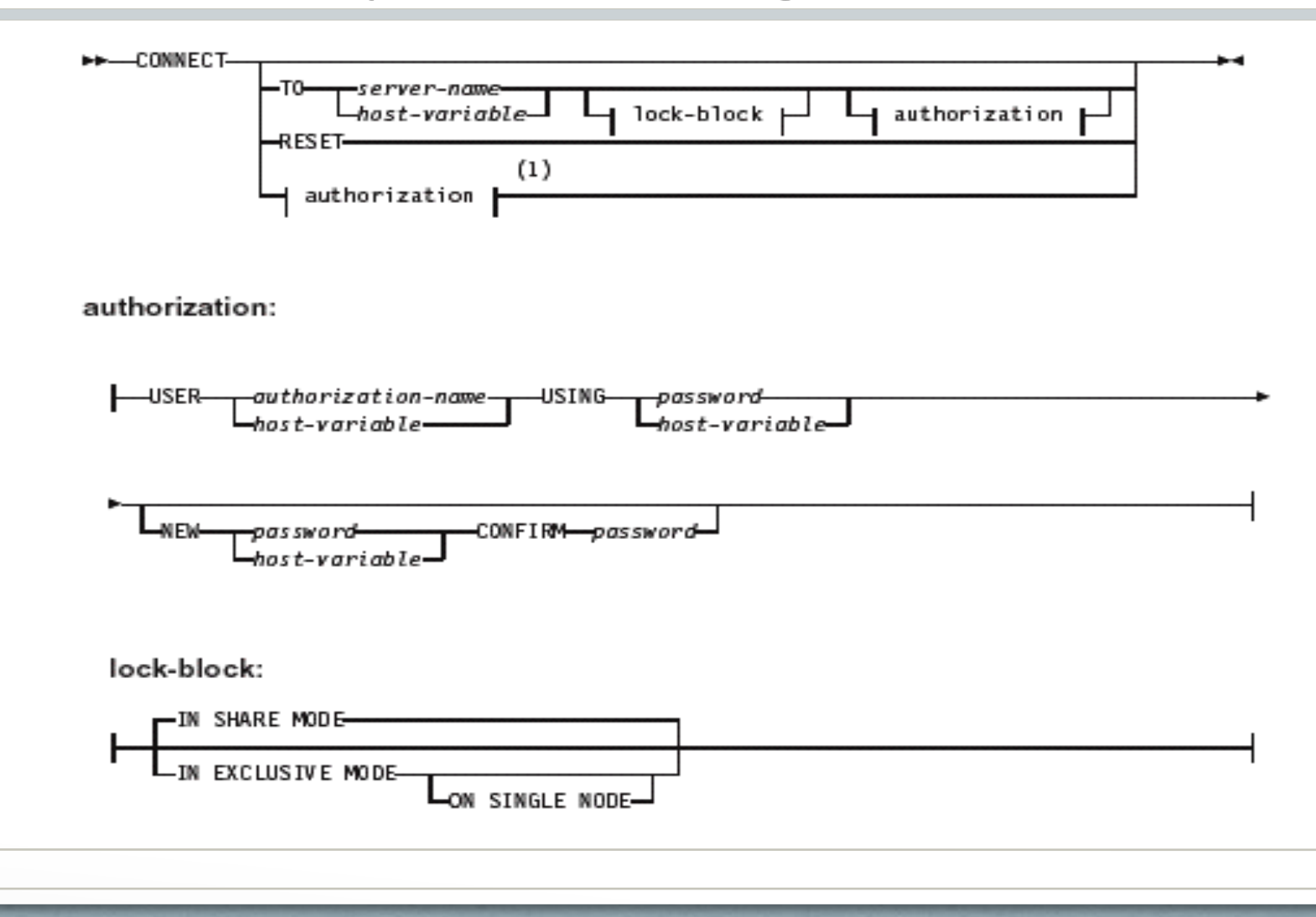

# SQL Overview

#### There are several categories of SQL Statement.

- Select querying the database
- DML Changing the contents of the database
- DDL Changing the database structure
- Database Integrity and Security Statements

#### Select Retrieves Data.

- Most fundamental and frequently used DML statement
	- Extensive variations we will highlight a few in this session
	- Can be embedded in other SQL statements
- Example: List the names of all employees together with their supervisor's name
	- In Relational Algebra:
		- $\pi$  e.last\_name, e.first\_name, s.last\_name, s.first\_name  $\text{employee}$ ( $\rho_e$  employee  $X_{\theta_e}$  e..supervisor\_ssn = s.ssn  $\rho_s$  employee)
	- In SOL:
		- select e.last\_name, e.first\_name from employee as e join employee as s on e.supervisor $\text{ssn} = \text{s}.\text{ssn}$ where  $\epsilon$  salary  $>$  s. salary;

#### Select Statements can Have Several Clauses.

- Select attributes to retrieve (projection operation)
	- Can include functions to compute based on attributes (or not)
	- Attributes and computed data can be renamed with "as" keyword (rename operation
- From name of table(s) and/or views from which to fetch data
	- Can also be another select statement (subquery)
	- Join names of tables and columns to join upon using "on" keyword (theta join)
- Where criteria on data to fetch (selection operation)
	- Can be another select statement (subquery)
- Group by aggregate data together (aggregation operations)
	- Having clause  $-$  limit aggregation
- Order by criteria on how to sort matching records
- Limit only display the first/last/range of X records
- Also union, intersect, and except (difference) keywords to join multiple selects

#### Joins

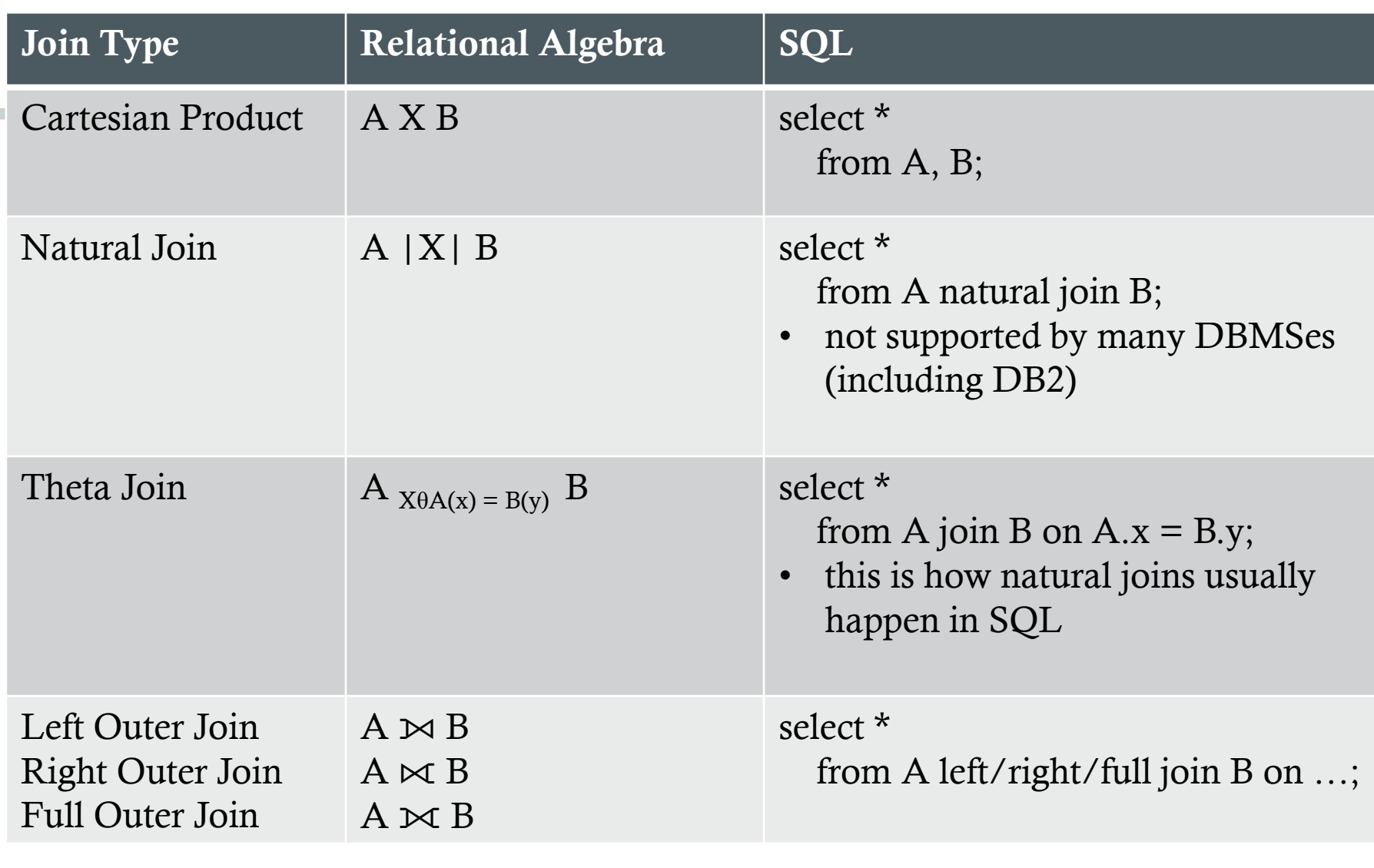

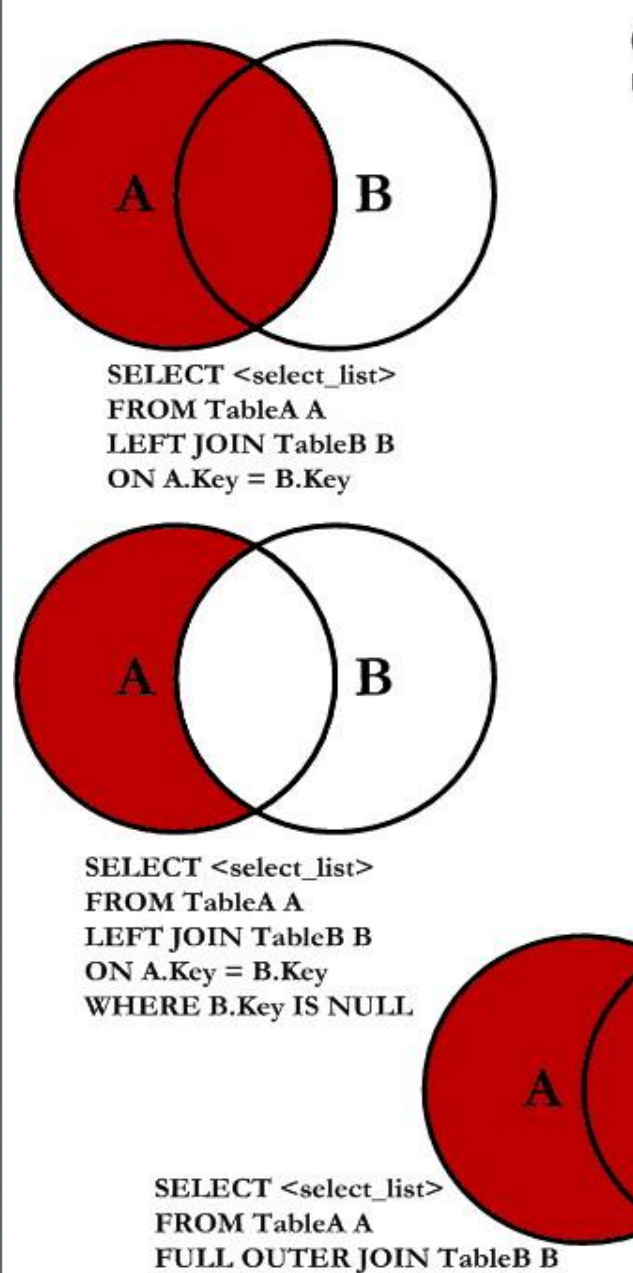

 $ON A. Key = B. Key$ 

# $\sum_{\rm B}$  SQL JOINS  $\sum_{\rm A}$

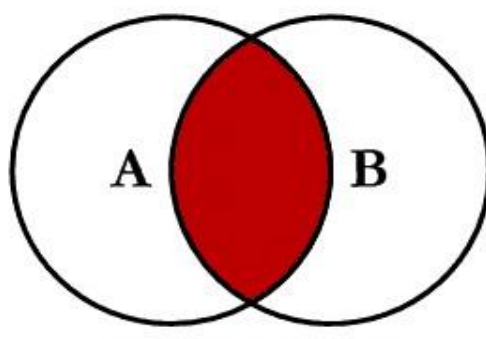

**SELECT <select list> FROM TableA A INNER JOIN TableB B**  $ON A. Key = B. Key$ 

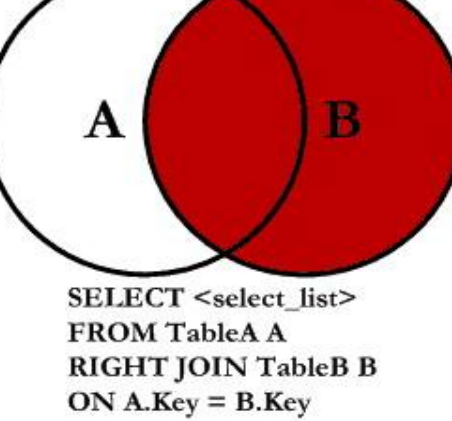

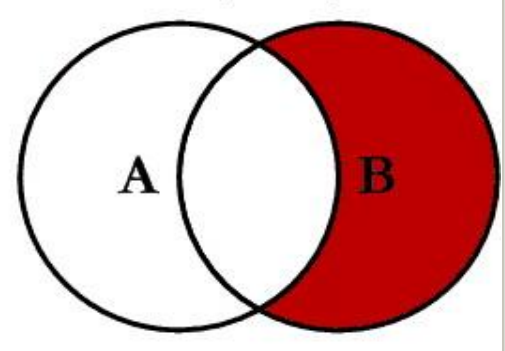

**SELECT** <select list> **FROM TableA A RIGHT JOIN TableB B**  $ON A.Key = B.Key$ **WHERE A.Key IS NULL** 

B

**SELECT** <select\_list> **FROM TableA A FULL OUTER JOIN TableB B**  $ON A.Key = B.Key$ **WHERE A.Key IS NULL** OR B.Key IS NULL

Α

© C.L. Moffatt, 2008

B

## Subqueries let you embed one SQL query inside another.

- Embedding one SQL query within another
- Example: List the names and salaries of all employees earning more than the average salary for all employees.
- Need to first retrieve the average salary before we can compare it to that of each employee
	- Could be done as two separate queries
	- Or via a subquery
- select last\_name, first\_name, salary from employee where salary > (select avg(salary) from employee);

## Subquery Result Sets

- Subqueries can return multiple results in a set
- "in" predicate Does one of the subquery results match the criteria of the where clause?
- Example: List the names of all borrowers whose last name is the same as that of the author of a book.
- select last name from borrower where last\_name in (select author from book);

#### Subquery Results and Qualified Predicates

- "all" and "any" predicates
- Example: Print the name and salary of any employee earning more than all the employees in department E11.
	- select firstname, midinit, lastname, salary from employee where salary  $>$  all

(select salary from employee where workdept  $=$  'E11');

- Example: Print the name and salary of any employee earning more than some employee in department A00.
	- select firstname, midinit, lastname, salary from employee where salary  $>$  any (select salary from employee where workdept  $=$  'A00');

## Recursive Queries

- How can we select hierarchical data from a table?
	- Example: Select the name, SSN, and rank of the Chief Library Officer (the CLO -- who has no supervisor) and all employees who work under him.
- Subqueries and unions, but only to a point
	- CLO and direct reports (union)
	- CLO, direct reports, and their direct reports (another union with a subquery)
- Modern SQL supports recursive queries

#### How Recursive Queries Work.

- "with" clause to create a temporary table
	- Only exists for the duration of the SQL statement
- Temporary table is comprised a union of the following
	- The base case (i.e. the Chief Library Officer)
	- All of the employees who work under the CLO
	- "union all" used to connect these statements
- Select everything from the temporary table

## Recursive Query Example

• with emp\_rank(ssn, last\_name, first\_name, supervisor\_ssn, rank) as ( select ssn, last\_name, first\_name, supervisor\_ssn, 1 from employee where supervisor\_ssn is null union all select e.ssn, e.last\_name, e.first\_name, e.supervisor\_ssn, s.rank+1 from employee e join emp\_rank er on e.supervisor\_ssn = er.ssn )

select \* from emp\_rank;

#### DML Statements Change the Contents of the Database.

- Change the contents stored within the database
- Insert
- Update
- Delete
- Commit and Rollback

#### Insert Creates One or More Records.

- Add a record to a table
- 3 forms
	- insert into *table* ( *column1*, *column2*, *column3*, …) values ( *value1*, *value2*, *value3*, … )
	- insert into *table* values ( *value1*, *value2*, *value3*, … )
		- This form is error prone. (What if the table structure changes?) In general, avoid this form.
	- insert into *table* select *value1*, *value2, value3* from …
		- Embedded select statement

#### Update Changes One or More Records.

- Modify the data in a record in the table
- General form
	- update *table*  $set$  *column1* = *value1*, *column2* = *value2*, ... where *condition(s)*
- Can include subqueries
- Example; Give all employees directly supervised by aardvark a  $10\%$  raise.
	- update employee set salary  $=$  salary  $*$  1.1 where supervisor\_ssn  $=$ (select ssn from employee where last\_name = 'aardvark');

#### Delete Removes One or More Records.

- Remove a record from the table
- General form
	- delete from *table* where *condition(s)*
- Example: Delete the employee entry for George Giraffe
	- delete from employee where last\_name = 'giraffe';

#### Commit and Rollback Control Database Transactions.

- Statements to complete a transaction
	- Commit writes changes to the database
	- Rollback backs out the changes without applying them to the database.
- Database interfaces (both interactive and programmatic) often include a feature to turn on auto-commit.
	- In the DB2 shell, this is on by default
	- Disable it with the +c switch

## Team Exercises

- Break into teams of 3-4.
- Complete exercises 3.11 and 3.12 (all parts) on pages 108-109 of *Database System Concepts*
- The university database schema diagram on page 47 (figure 2.8) of the text.
- We will go over these exercises and their answers after the break.

#### DDL Statements Change the Structure of the Database.

- Change the structure of the database
- Create ... create a new object (i.e. schema, table, view, etc.)
- Alter ... modify an existing object (i.e. table, view)
- Drop ... remove an existing object (i.e. table, view)

#### Create Table

- Statement to create a new table, specifying
	- Column names and data types
	- Integrity constraints (i.e. primary, referential, unique),
	- Domain constraints (i.e. not null)
	- Other objects and configurable parameters related to the new table
- A table can be created via an embedded select statement
	- create table employee\_copy as select \* from employee;

# Domain Types in SQL

- **char(n).** Fixed length character string, with user-specified length *n.*
- **varchar(n).** Variable length character strings, with user-specified maximum length *n.*
- **int.** Integer (a finite subset of the integers that is machine-dependent).
- **smallint.** Small integer (a machine-dependent subset of the integer domain type).
- **numeric(p,d).** Fixed point number, with user-specified precision of *p* digits, with *n* digits to the right of decimal point.
- **real, double precision.** Floating point and double-precision floating point numbers, with machine-dependent precision.
- **float(n).** Floating point number, with user-specified precision of at least *n* digits.

#### Built-in Data Types in SQL

- **date:** Dates, containing a (4 digit) year, month and date
	- Example: **date** '2005-7-27'
- **time:** Time of day, in hours, minutes and seconds.
	- Example: **time** '09:00:30' **time** '09:00:30.75'
- **timestamp**: date plus time of day
	- Example: **timestamp** '2005-7-27 09:00:30.75'
- **interval:** period of time
	- Example: interval '1' day
	- Subtracting a date/time/timestamp value from another gives an interval value
	- Interval values can be added to date/time/timestamp values

#### Large-Object Types

- Large objects (photos, videos, CAD files, etc.) are stored as a *large object*:
	- **blob**: binary large object -- object is a large collection of uninterpreted binary data (whose interpretation is left to an application outside of the database system)
	- **clob**: character large object -- object is a large collection of character data
	- When a query returns a large object, a pointer is returned rather than the large object itself.

#### Database Integrity and Security

- Integrity concerned with ensuring the accuracy and consistency of data
	- Protecting data from accidental inaccuracy
- Security concerned with allowing only authorized access to data
	- Protecting against unauthorized reads and malicious writes (that damage or erase data)

## Integrity Constraints

- Entity integrity constraints
	- Primary key
	- Unique
- Referential integrity constraints
	- Foreign key
- Domain integrity constraints
	- Built in domains and data types
	- Not null
	- User defined types
		- "create domain" or (in DB2) "create distinct type" statement
	- Check clause

## Assertions and Triggers

- Assertion an invariant enforced whenever data is modified in the database
- Trigger statement(s) which gets executed ("triggered") whenever a certain type of database modification occurs
	- Specifies the following
		- Action on which the trigger should be fired (i.e. insert, update, delete)
		- Whether the trigger should fire before or after the action
		- Trigger body statement(s) to execute

## SQL Security Concepts

- User Accounts
	- Sometimes tied in with user and group security of underlying system
		- DB2 "Authorization IDs" on the Gordon system do this
- Object-level security
	- Protecting individual database objects (i.e. database, schema, table, view, column)
- Privileges
	- The right to perform a certain action on a given database object

## Examples of Privileges

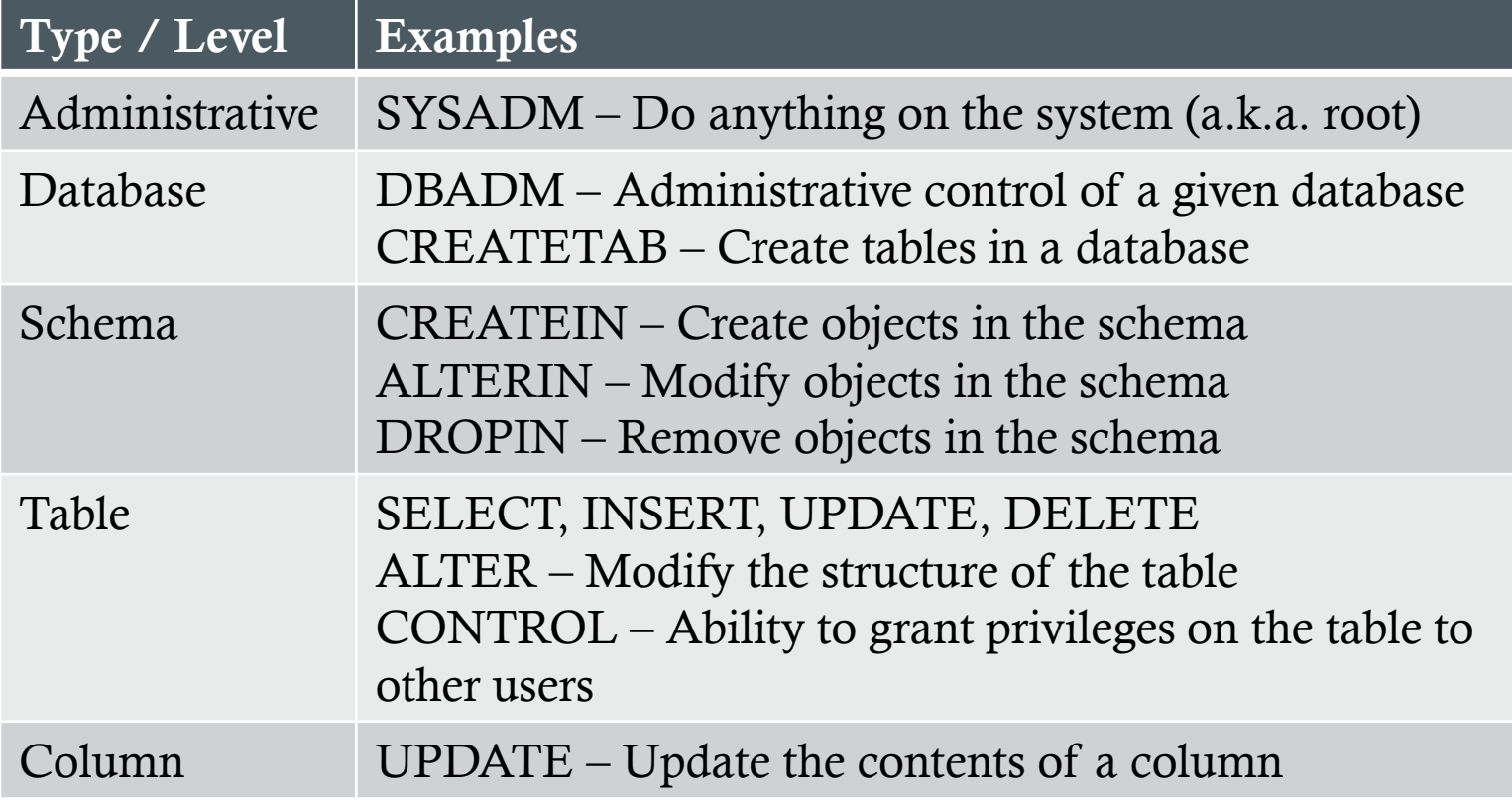

## Granting and Revoking Privileges

- The creator of a database object is its owner
	- This user can grant privileges on that object to others
- Other users can also grant privileges on the object
	- User with SYSADM or DBADMIN privilege
	- User with CONTROL privilege on the object
- Grant statement
	- grant *privilege* on *object* to *recipient*;
	- Includes a "with grant option" clause which transfers the ability to grant the specified privilege to the recipient
	- Grants can be applied to groups of users or everyone (public)
- Revoke statement
	- Provides the ability to revoke a privilege from a given user

#### Views

- Structure providing read access to the results of a query
	- create view *view\_name* as *query;*
	- View can be queried just like any other table
	- Created "on the fly" as queries are executed against it
- Provides a means of fine grained access control
	- Limit rows available for view
	- Limit columns available for view
- Provides simple to access to complex query results
- Provides selective ability to inserting, updating, or deleting data in the underlying table
	- Inserts lead to null values being added to columns not in the view
	- Disappearing rows What happens if a row is updated so it no longer appears in the view?

## Homework 2